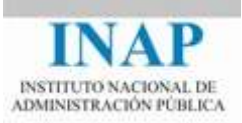

## Curso online: **Instalación, Configuración y Administración de Apache + Tomcat**

## **Módulo 3. Apache Tomcat**

## **Recursos**

Autores

Janine García Morera Alexandra López de la Oliva Portugués Julio Villena Román

Octubre de 2014

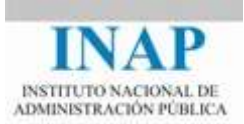

## **RECURSOS**

- $\triangleright$  Proyecto Jakarta: < jakarta.apache.org/>
- Página de Apache: [<httpd.apache.org/>](http://httpd.apache.org/)
- ▶ Tecnología Java Servlet: [<www.oracle.com/technetwork/java/index-jsp-135475.html>](http://www.oracle.com/technetwork/java/index-jsp-135475.html)
- Licencia Apache: [<www.apache.org/licenses>](http://www.apache.org/licenses)
- JBoss: [<www.jboss.org>](http://www.jboss.org/)
- Documentación sobre Servlets: [<www.java2learn.com/servlet-technology](http://www.java2learn.com/servlet-technology-model/introduction-to-servlets/)[model/introduction-to-servlets/>](http://www.java2learn.com/servlet-technology-model/introduction-to-servlets/)
- Java: [<www.java.com/es/>](http://www.java.com/es/)
- Software de Java: [<www.oracle.com/technetwork/java>](http://www.oracle.com/technetwork/java)
- Descargas de Java SE:

[<www.oracle.com/technetwork/java/javase/downloads/index.html>](http://www.oracle.com/technetwork/java/javase/downloads/index.html)

 $\triangleright$  Instalación de Java SE en Linux:

[<docs.oracle.com/javase/7/docs/webnotes/install/linux/linux-jdk.html>](http://docs.oracle.com/javase/7/docs/webnotes/install/linux/linux-jdk.html)

- > Tomcat: [<tomcat.apache.org>](http://tomcat.apache.org/)
- Configuración de Tomcat: [<tomcat.apache.org/tomcat-7.0-doc/config/index.html>](http://tomcat.apache.org/tomcat-7.0-doc/config/index.html)
- JK 1.2: [<tomcat.apache.org/connectors-doc/>](http://tomcat.apache.org/connectors-doc/)
- mod\_proxy: [<httpd.apache.org/docs/2.4/mod/mod\\_proxy\\_ajp.html>](http://httpd.apache.org/docs/2.4/mod/mod_proxy_ajp.html)